# Login

Alternatively referred to as a sign in, a login or logon is a set of credentials used to gain access to an area that requires proper authorization. Logins are used to gain access to and control of [computers,](http://www.computerhope.com/jargon/c/computer.htm) [networks,](http://www.computerhope.com/jargon/n/network.htm) and [bulletin boards,](http://www.computerhope.com/jargon/b/bullboar.htm) as well as other services and devices. Today, most logins consist of both a [username](http://www.computerhope.com/jargon/u/username.htm) and [password.](http://www.computerhope.com/jargon/p/password.htm)

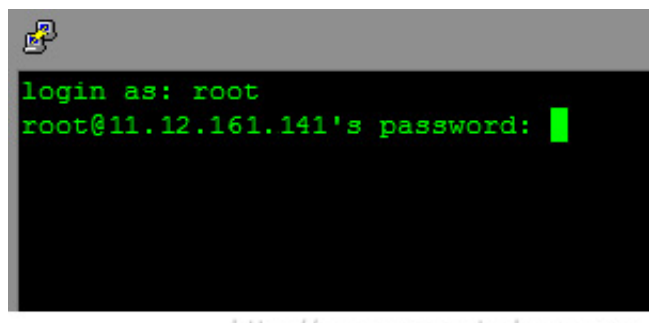

http://www.computerhope.com

## Is it login, log in, or log-in?

When spelled as one word, "login" and "log-in" are a noun or adjective that describes the components required to sign into an account. As two words, "log in" is a verb that describes the action of accessing an account. For example, the sentence: "You need to log in with your login information to read your e-mail." uses both forms of the word.

## Unable to log in

If the improper username or password is entered or you have forgotten them, you cannot access your account. With online services such as you [Yahoo! Mail,](http://www.computerhope.com/jargon/y/yahoo.htm) [Gmail](http://www.computerhope.com/jargon/g/gmail.htm), and [Facebook,](http://www.computerhope.com/jargon/f/facebook.htm) you can use the "Forgot Password" or "Reset Password" feature to receive a password reminder or link to reset your password.

- » [Lost or forgotten Windows password.](http://www.computerhope.com/issues/ch000172.htm)
- » [I forgot my Facebook password.](http://www.computerhope.com/issues/ch001269.htm)

Note: If your login information is getting rejected, attempting to login multiple times may lock the account as a security measure to prevent someone from guessing your

password. If you may have to wait several hours or to wait several hours or to wait several hours or to wait several hours or to wait several hours or to wait several hours or to wait several hours or to wait several hour

Find authenticated court documents without watermarks at docketalarm.com.

days before it can be unlocked. Alternatively, you can often contact the administrator or company to have the account unlocked.

### Login or Logon

"Log on" and "log-on" are the same as their "log in" and "log-in" counterparts, but are not as commonly used today as they had been in the past.

### Related pages

» See the [logon command](http://www.computerhope.com/logon.htm) for further information about the Windows recovery console command.

» See the [Linux Login command](http://www.computerhope.com/unix/ulogin.htm) page for further information about this command.

» [Computer Hope forums login page.](http://www.computerhope.com/forum?action=login)

© 2016 Computer Hope [Legal Disclaimer](http://www.computerhope.com/legal.htm) - [Privacy Statement](http://www.computerhope.com/legal.htm#2)